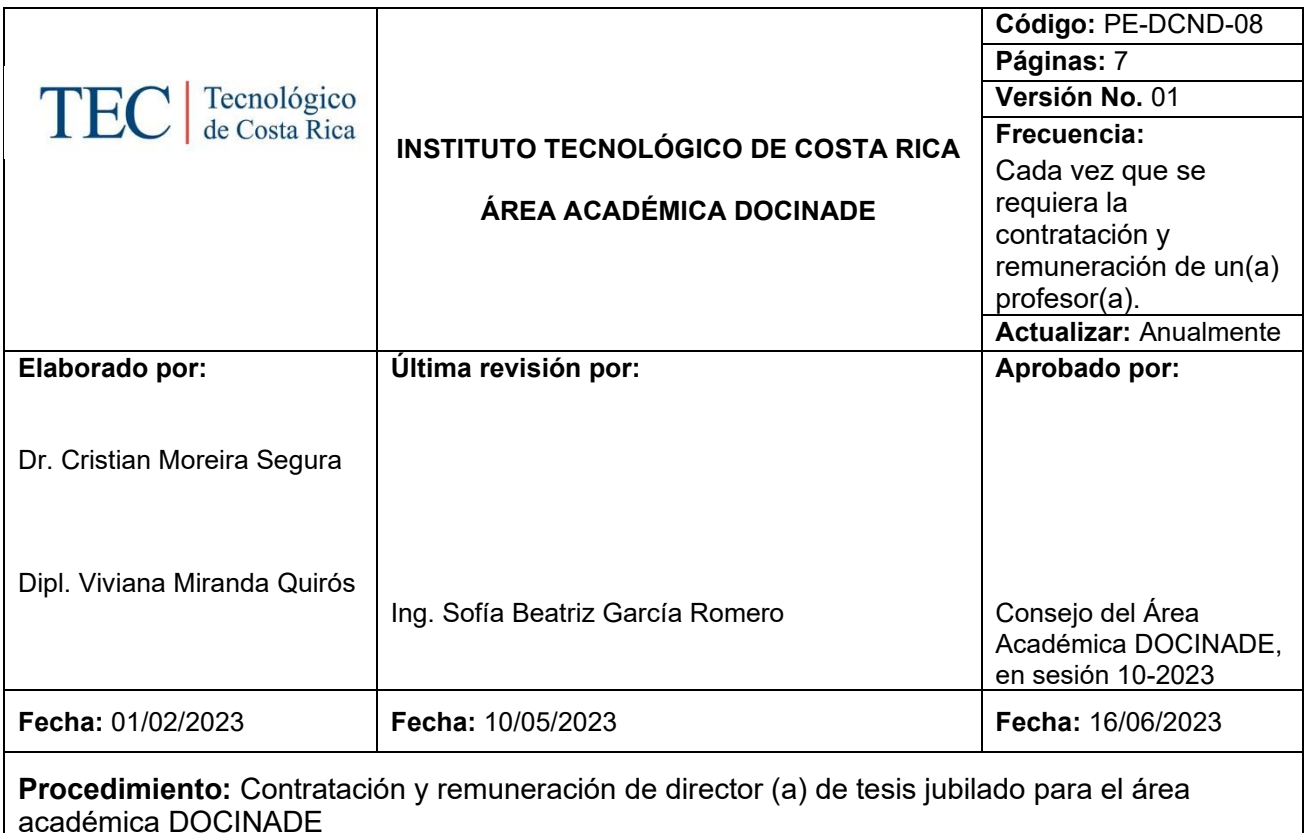

## **I. OBJETIVO**

Establecer las actividades a realizar para la contratación y remuneración de un director (a) de tesis jubilado según la normativa aplicable del área Académica del DOCINADE

#### **II. ALCANCE**

Este procedimiento es de carácter específico, ejecutado por área Académica del DOCINADE y abarca desde que surge la necesidad de la contratación y remuneración de un director (a) de tesis jubilado hasta la comunicación de la Resolución respectiva.

#### **III. NORMATIVA Y CRITERIOS APLICABLES**

# **Normativa:**

- Estatuto Orgánico del Instituto Tecnológico de Costa Rica.
- Ley General de la Administración Pública.
- Ley General de Control Interno.
- Normas de Contratación y Remuneración al Personal del Instituto Tecnológico de Costa Rica.
- Normativa para otorgar categorías honoríficas.
- Normativa para la contratación de profesionales académicos jubilados
- Reglamento para Concursos de Antecedentes Internos y Externos del Personal del Instituto Tecnológico de Costa Rica.
- Segunda Convención Colectiva de Trabajo y sus Reformas.
- Reglamento del programa de Maestría en Ciencia y Tecnología para la Sostenibilidad.
- Reglamento interno Programa Interuniversitario de Postgrado Doctorado en Ciencias Naturales para el Desarrollo
- Convenio Marco para el Desarrollo de Sedes Regionales Interuniversitarias en la Educación Superior Universitaria Estatal de Costa Rica.
- Convenio específico entre UNA-UNED-TEC para impartir el Programa **DOCINADE**

# **IV. TÉRMINOS Y DEFINICIONES**

**Asistente:** Persona funcionaria que, mediante actividades asistenciales a los procesos administrativos, de manera oportuna y de calidad, asiste la gestión del Área Académica.

**Comité Gestión Académica:** Órgano rector del programa, conformado por: un coordinador general, tres coordinadores institucionales, un coordinador por énfasis y representación estudiantil**.**

**Consejo de Área Académica:** Órgano colegiado integrado por los representantes de las Escuelas que conforman el Área Académica y que se encarga de asuntos académico- administrativos.

**Director (a) de tesis:** Son todos aquellos profesores que codirigen y acompañan al estudiante durante todo el proceso investigación de tesis de maestría o doctorado.

**Profesor (a) Jubilado (a):** Es quien al alcanzar determinada edad o años de servicio deja de laborar, como sustitución del salario recibe una cantidad mensual de dinero como retribución a las cuotas que por años cotizó para un Régimen de Jubilación.

**Pago único:** Compensación económica que se realiza en retribución a la participación en los procesos académico-educativos del Área Académica DOCINADE en el periodo de un ciclo lectivo.

**Profesor (a) visitante:** Son los profesionales que se distingan por su trayectoria académica o profesional y que son nombrados para desarrollar una actividad específica en el Área Académica.

#### **V. RESPONSABLES**

- Asistente administrativo (a) DOCINADE
- Estudiante
- Comité de Gestión Académica o Comité Técnico de Maestría.
- Consejo de Área Académica del Doctorado
- Coordinador (a) Área Académica DOCINADE
- Departamento de Gestión del Talento Humano
- Dirección de Posgrado
- Rectoría

## **VI. DOCUMENTOS ASOCIADOS**

- Documento escrito con la solicitud por parte del Coordinador Área Académica DOCINADE
- Documento con el aval del Director (a) de la Dirección de posgrado
- Acuerdo del Consejo de Área Académica del DOCINADE
- Criterio Técnico del Departamento de Gestión del Talento Humano
- Resolución Rectoría

## **VII. ENTRADAS-SALIDAS**

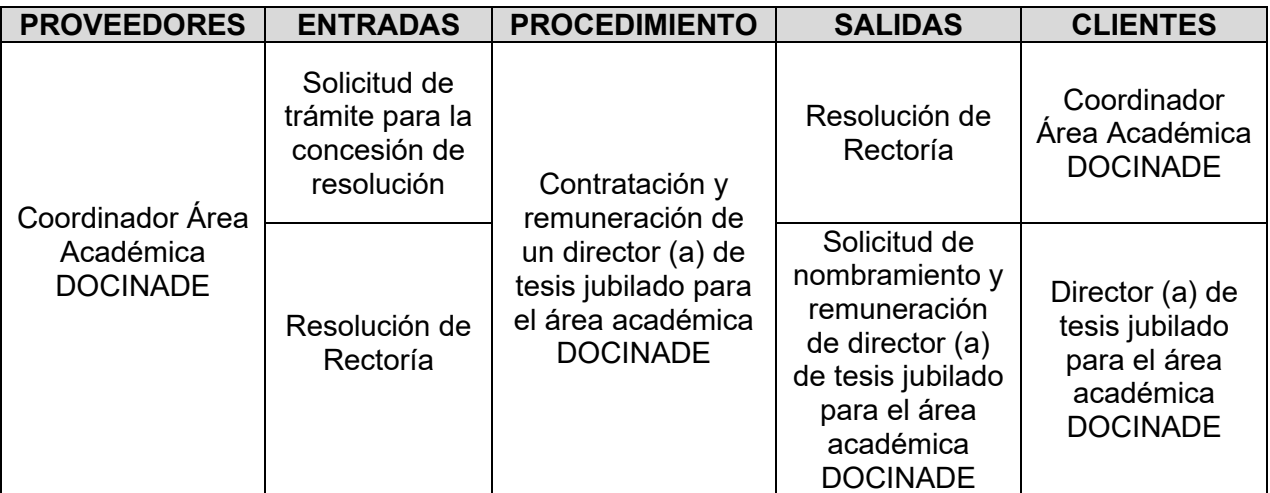

## **VIII. MATERIALES, EQUIPOS Y SISTEMAS**

No se requieren materiales, equipos ni sistemas específicos.

## **IX. FASES DEL PROCEDIMIENTO**

**1. Actividades** 

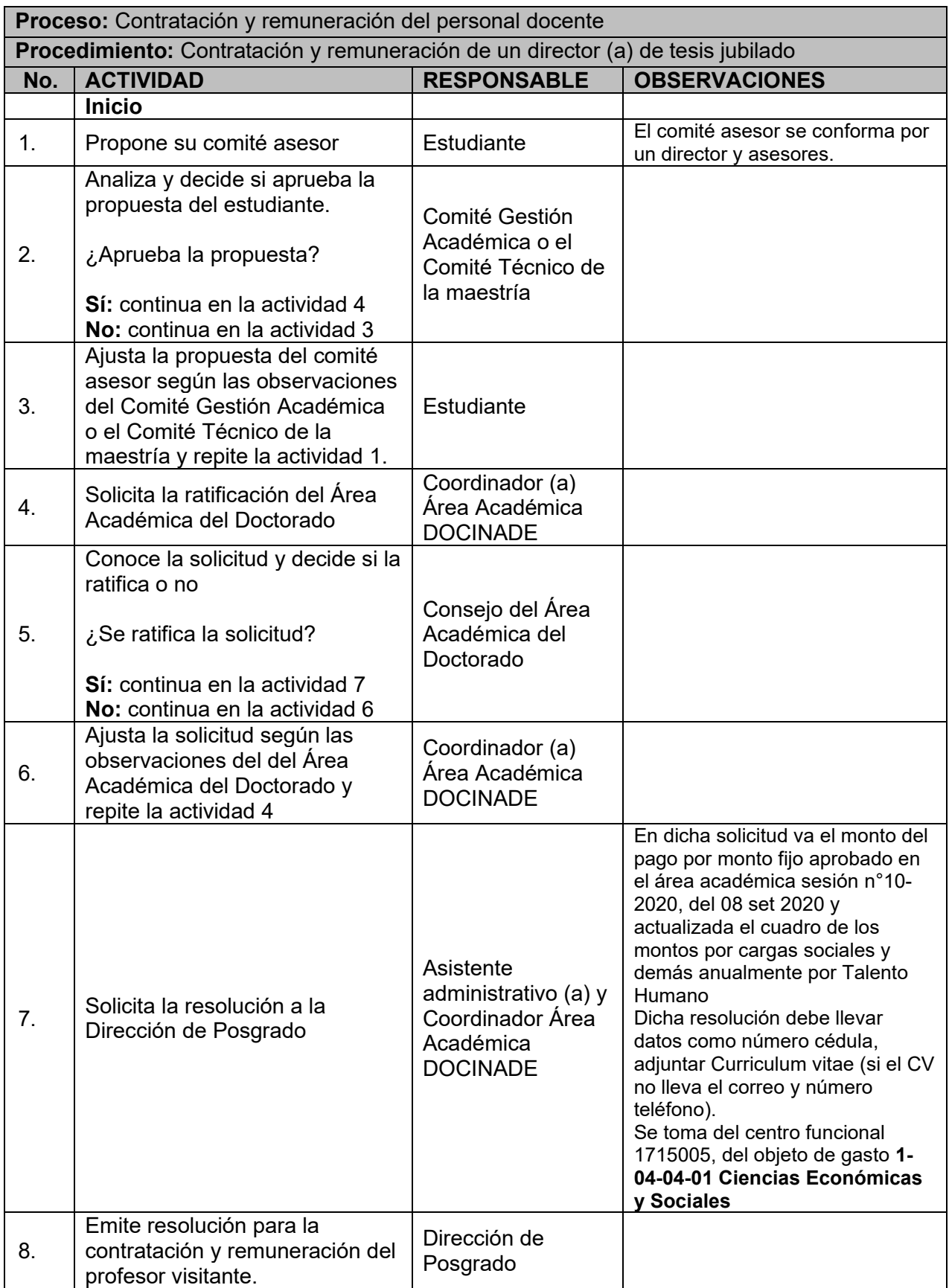

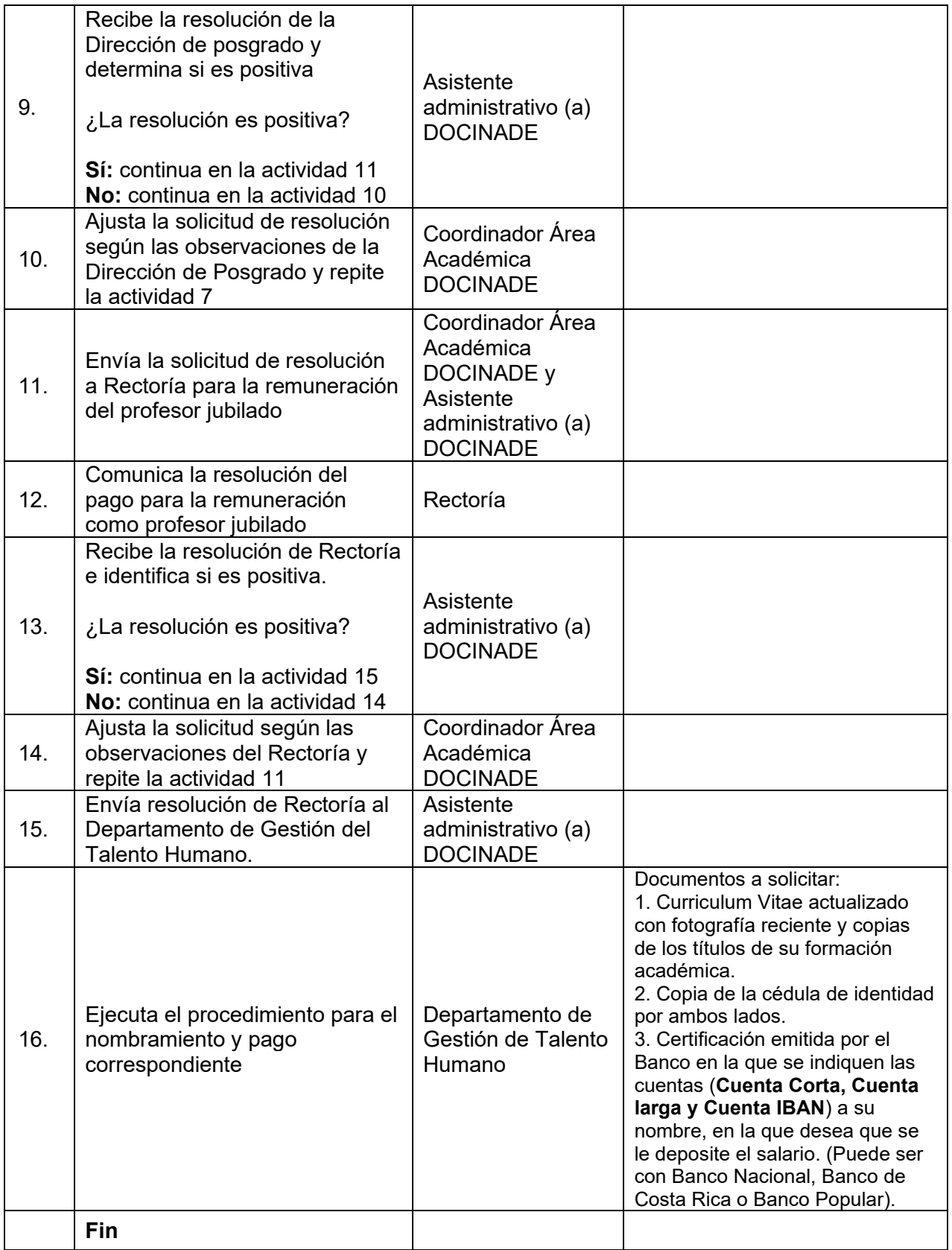

# **2. Diagrama de Flujo**

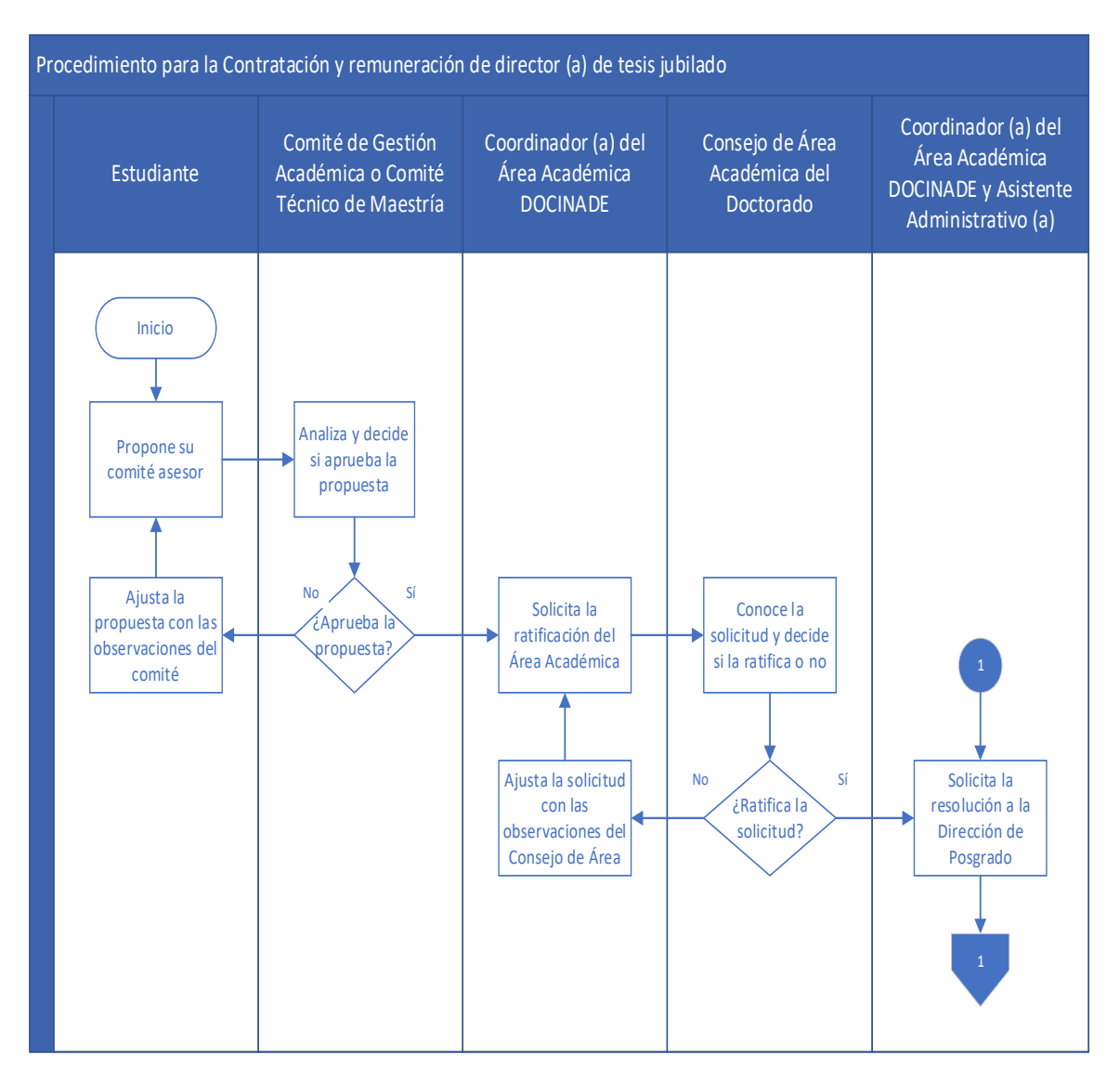

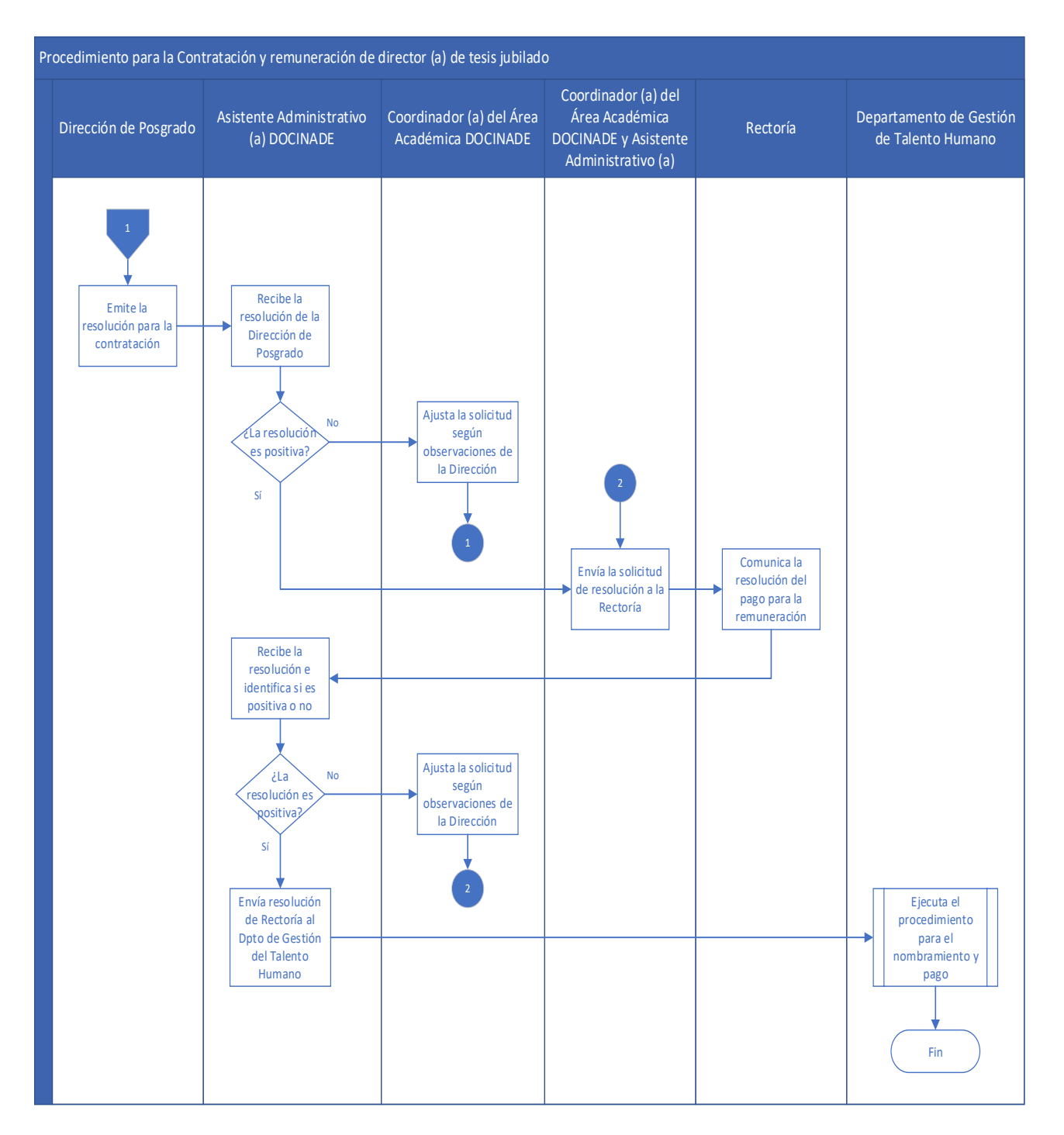

#### **X. CONTROL DE CAMBIOS**

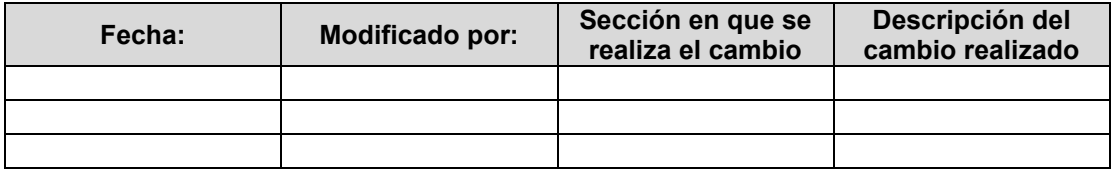

**XI. ANEXOS**